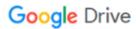

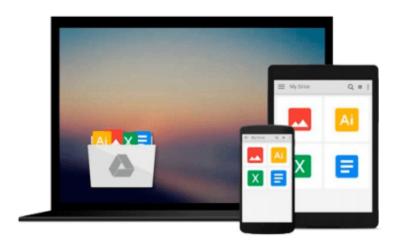

# Microsoft Office 2010 Keyboard Shortcuts For Windows (Shortcut Matters)

U. C-Abel Books

Download now

Click here if your download doesn"t start automatically

## Microsoft Office 2010 Keyboard Shortcuts For Windows (Shortcut Matters)

#### U. C-Abel Books

**Publisher Shortcuts:** Online Help, Microsoft Office Basics, Create, Open, Close, Or Save A Publication, Edit Or Format Text Or Objects, Work With Pages, Print A Publication, Work With Web Pages And E-Mail, Automate Tasks. Plus a link to download Our Free EBooks from and lots more. It was compiled to help computer users achieve more in their computer activities. Office 2010 keyboard shortcuts, your closest teacher at all times!

**▼ Download** Microsoft Office 2010 Keyboard Shortcuts For Windo ...pdf

Read Online Microsoft Office 2010 Keyboard Shortcuts For Win ...pdf

### Download and Read Free Online Microsoft Office 2010 Keyboard Shortcuts For Windows (Shortcut Matters) U. C-Abel Books

#### From reader reviews:

Danny Nehring:Do you have favorite book? When you have, what is your favorite's book? E-book is very important thing for us to know everything in the world. Each guide has different aim or even goal; it means that e-book has different type. Some people really feel enjoy to spend their time for you to read a book. They are reading whatever they acquire because their hobby is usually reading a book. Consider the person who don't like reading a book? Sometime, man or woman feel need book when they found difficult problem or perhaps exercise. Well, probably you will require this Microsoft Office 2010 Keyboard Shortcuts For Windows (Shortcut Matters).

Maria Swensen: The guide with title Microsoft Office 2010 Keyboard Shortcuts For Windows (Shortcut Matters) includes a lot of information that you can learn it. You can get a lot of benefit after read this book. That book exist new information the information that exist in this book represented the condition of the world today. That is important to yo7u to find out how the improvement of the world. This book will bring you inside new era of the globalization. You can read the e-book with your smart phone, so you can read the item anywhere you want.

Kenneth Armstrong:Don't be worry for anyone who is afraid that this book will probably filled the space in your house, you could have it in e-book means, more simple and reachable. This particular Microsoft Office 2010 Keyboard Shortcuts For Windows (Shortcut Matters) can give you a lot of friends because by you considering this one book you have point that they don't and make an individual more like an interesting person. This book can be one of one step for you to get success. This reserve offer you information that probably your friend doesn't understand, by knowing more than other make you to be great persons. So, why hesitate? Let's have Microsoft Office 2010 Keyboard Shortcuts For Windows (Shortcut Matters). Wilda Baeza:Book is one of source of knowledge. We can add our understanding from it. Not only for students but additionally native or citizen require book to know the update information of year to year. As we know those books have many advantages. Beside all of us add our knowledge, could also bring us to around the world. Through the book Microsoft Office 2010 Keyboard Shortcuts For Windows (Shortcut Matters) we can take more advantage. Don't someone to be creative people? To get creative person must love to read a book. Merely choose the best book that suitable with your aim. Don't possibly be doubt to change your life at this time book Microsoft Office 2010 Keyboard Shortcuts For Windows (Shortcut Matters). You can more pleasing than now.

Download and Read Online Microsoft Office 2010 Keyboard Shortcuts For Windows (Shortcut Matters) U. C-Abel Books #H2S9ZXJB4WY

Read Microsoft Office 2010 Keyboard Shortcuts For Windows (Shortcut Matters) by U. C-Abel Books for online ebookMicrosoft Office 2010 Keyboard Shortcuts For Windows (Shortcut Matters) by U. C-Abel Books Free PDF d0wnl0ad, audio books, books to read, good books to read, cheap books, good books, online books, books online, book reviews epub, read books online, books to read online, online library, greatbooks to read, PDF best books to read, top books to read Microsoft Office 2010 Keyboard Shortcuts For Windows (Shortcut Matters) by U. C-Abel Books books to read online.Online Microsoft Office 2010 Keyboard Shortcuts For Windows (Shortcut Matters) by U. C-Abel Books ebook PDF downloadMicrosoft Office 2010 Keyboard Shortcuts For Windows (Shortcut Matters) by U. C-Abel Books MobipocketMicrosoft Office 2010 Keyboard Shortcuts For Windows (Shortcut Matters) by U. C-Abel Books MobipocketMicrosoft Office 2010 Keyboard Shortcuts For Windows (Shortcut Matters) by U. C-Abel Books EPub